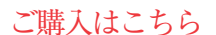

さまざまなシングル・ボード・コンピュータ向けに 自分専用カスタム!

## Yocto Projectではじめる<br><u>組み込み Linux 開発入門</u> 組み込みLinux開発入門

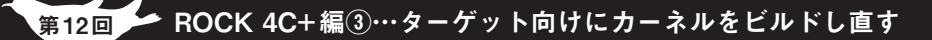

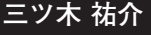

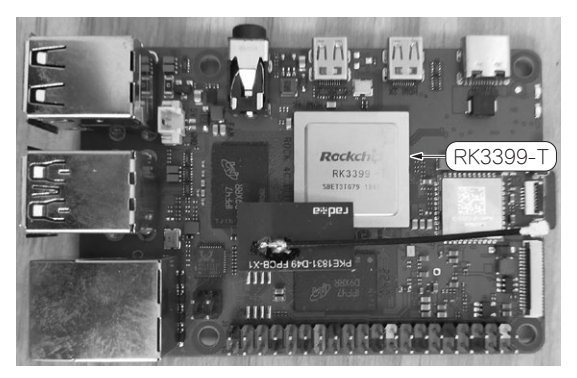

**写真1 ターゲット・ボード…RK3399-Tを搭載するROCK4 C+** (Radxa)

ラズベリー・パイ4 との互換性を重視していて,十分代替品になり得る 性能を持っている

 第10回(2023年10月号)からSoCとしてRK3399-T (Rockchip)を搭載する**写真1**のROCK4 C+(Radxa) を新たなターゲット・ボードとして,Yocto Project でLinuxを作成しています.

 前回は,1世代前の製品であるROCK 4C(Radxa) のブート・シーケンスを調査し,ブートローダがど のようにLinuxカーネルを起動するかを確認しまし た.その結果,単にmicroSDカードに書き込まれた Linuxを起動するだけであれば,ROCK4 C+向けに ブートローダを改造する必要はなさそうであること が分かりました.

 一方で,第10回で作成したLinuxイメージでは, ディスプレイやキーボードは全然反応しませんでし た.今回は,ROCK4 C+向けのカーネルを作成して, ターゲットに接続したディスプレイやキーボードを 使用できるようにします.

## **Linuxカーネルに用意されている 環境の差異を吸収する仕組み**

## ● その①…カーネル・コンフィグ

Linuxカーネルは,さまざまなCPUのアーキテク チャで動作し,さまざまなデバイスを制御できます. カーネルがどのアーキテクチャで動作するのか,どの ようなデバイスを制御するのかは,使用する環境に

よって異なります.そのような差異を吸収するため に,どの機能を有効化/無効化するのかを設定する仕 組みとして,カーネル・コンフィグレーション(カー ネル・コンフィグ)があります.

 $O_0$ 

 Linuxカーネルをビルドするときに,カーネル・コ ンフィグを設定し,今回作成するカーネルがどのよう なアーキテクチャのどのようなハードウェアで動作す るのかを決めます.その中でもアーキテクチャやハー ドウェアのデフォルト値となるコンフィグを定義した ものを「defconfig」と呼びます. SoCメーカやボード・ メーカなどのBSP(Board Support Package)提供者 は,自身が提供するハードウェアで動作するための カーネルのdefconfigも提供します.

## ● その②…デバイス・ツリー

カーネル・コンフィグではさまざまな機能の有効化 /無効化を設定できますが,ターゲット・ボードが搭 載しているペリフェラルとSoCが,どのように接続さ れているかまでは定義できません. 組み込みの環境で は,同じSoCを搭載していても周辺のペリフェラルな どのハードウェアがどのように接続されているかは ターゲットによって異なります.Armなどの組み込 み向けアーキテクチャではその差異を吸収するために デバイス・ツリーという仕組みを採用しています.

 dtsという**リスト1**のようなテキスト・ファイルを dtcというコマンドでバイナリ形式であるdtbという ファイルに変換します.U-Bootなどのブートローダ でカーネルとdtbを組み合わせて使います.このよう な構成では,ロードするdtbを差し替えることでカー ネルを再ビルドせずに,新たなハードウェア構成に対 応させることが可能となっています.

 一方でカーネルとdtbをあらかじめ結合して使用す ることもできるようになっています.

**リスト1は**, elinux.orgのDevice Tree Usage<sup>(1)</sup>に ある例を一部抜粋したものです.